## **HI\_GraphCorrectionStart**

**[OnGraphCorrectionStop](https://doc.ipesoft.com/display/D2DOCV11EN/OnGraphCorrectionStop)** 

## %HI\_GraphCorrectionStart, %HI\_GraphCorrectionStop functions

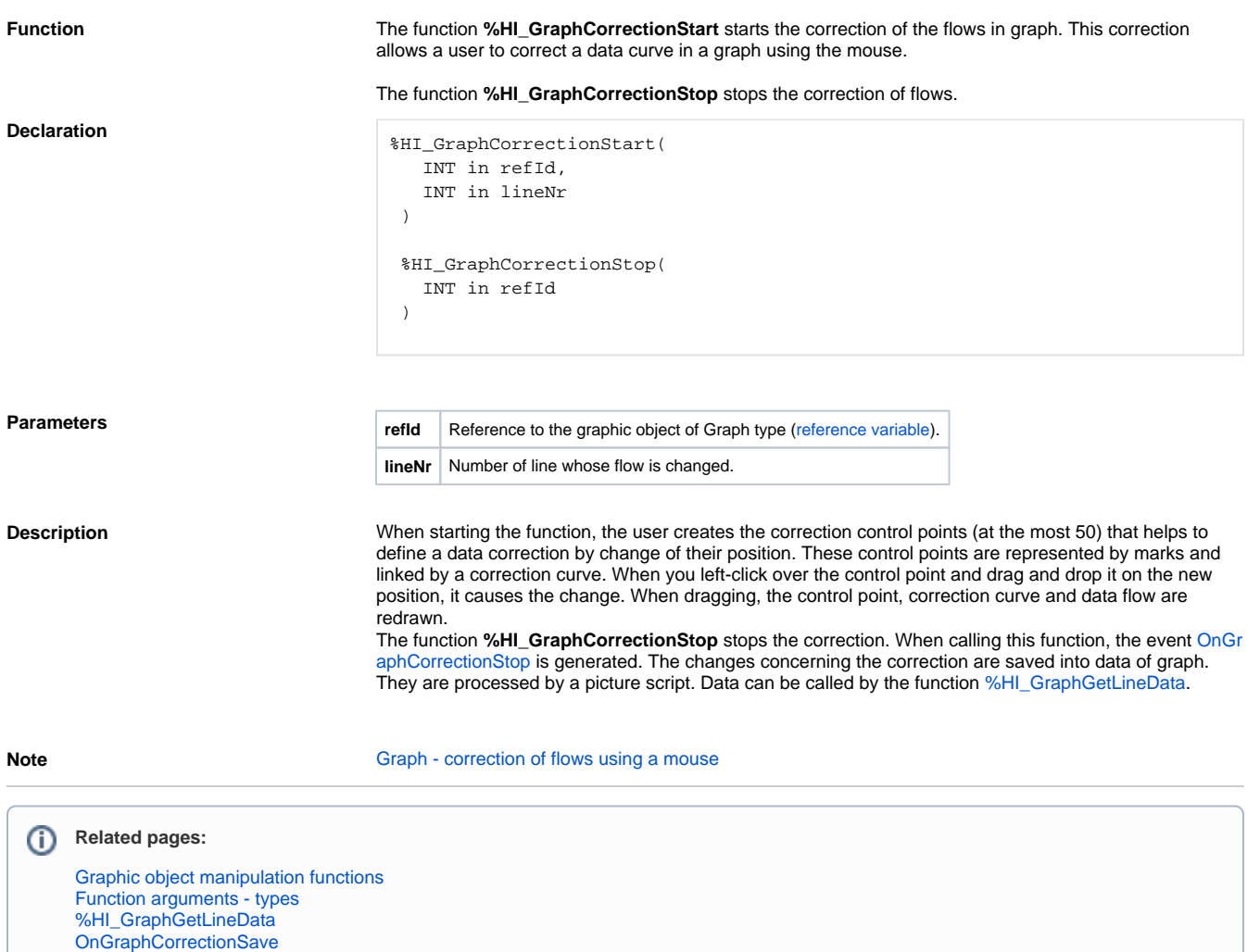